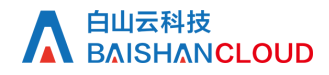

刷新余量查询

接口地址

请求IRL: cache/refreshQuota (GET)

接口请求域名: cdn.api.baishan.com 接口版本: v2

接口描述

查询缓存刷新当天上限配额与余额

输入参数

以下请求参数列表仅列出了接口请求参数,正式调用时需要加上公共请求参数,见公共请求参数页面;用户的 token 可向客服获取。

curl调用示例(GET)

#### curl -v -X GET 'http://cdn.api.baishan.com/v2/cache/refreshQuota?token=xxx'

### 返回参数

#### 响应结果的返回参数如下

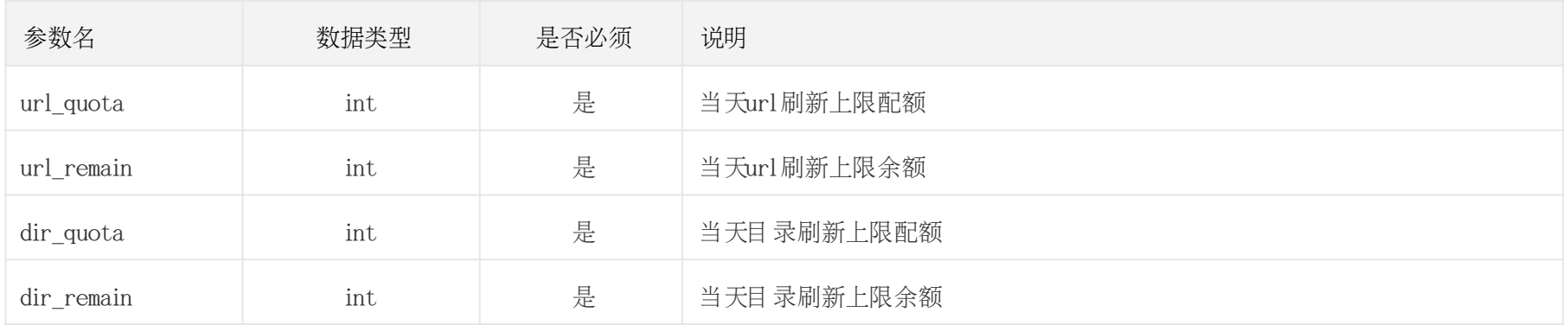

### 返回示例

#### json格式

#### {

"code": 0,

"data": {

"url\_quota": 10000,

"url\_remain": 9977,

# A 自山云科技<br>A BAISHANCLOUD

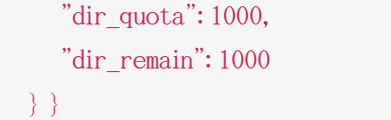

## 响应头

HTTP/1.0 200 OK Api-Id: 1039 Content-Type: application/json; charset=utf-8 X-Ratelimit-Grad: minute X-Ratelimit-Limit: 100 X-Ratelimit-Remaining: 99 X-Retry-After: 57

## http状态码说明

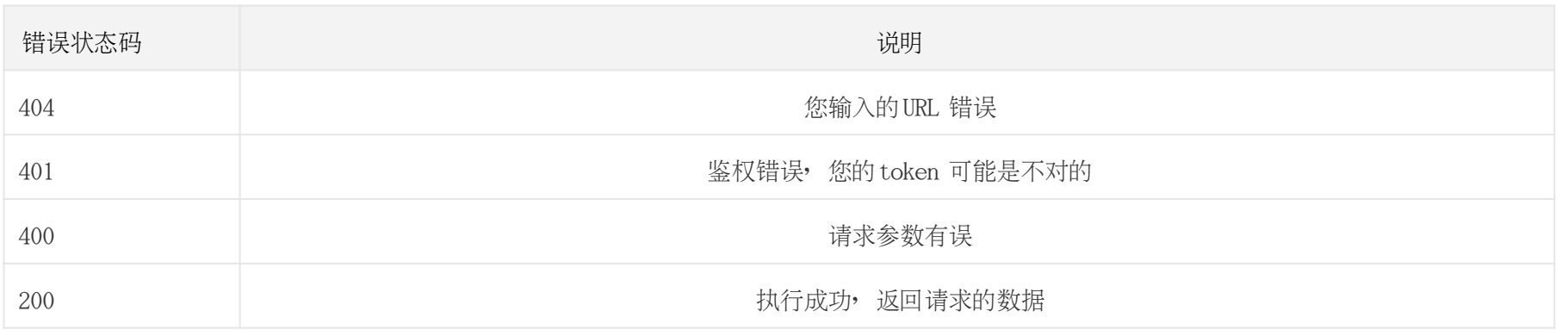

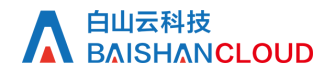

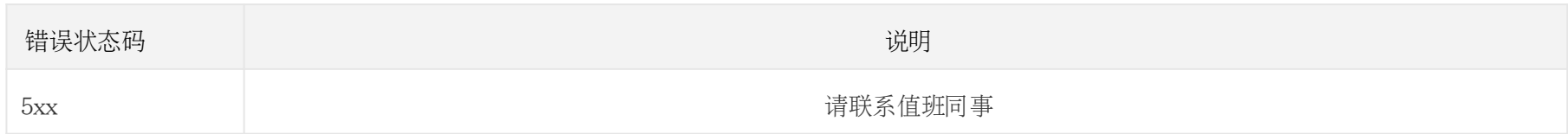